# Implicit Space Mapping EM-Based Modeling and Design Exploiting Preassigned Parameters

J.W. Bandler, Q.S. Cheng, N. Georgieva and M.A. Ismail

Simulation Optimization Systems Research Laboratory McMaster University

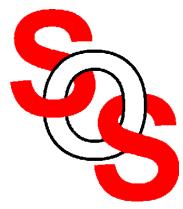

Bandler Corporation, www.bandler.com john@bandler.com

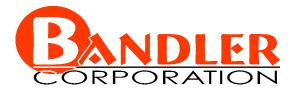

presented at

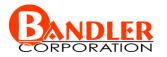

Space Mapping approaches for microwave design

ISM theory

General Space Mapping

an Implicit Space Mapping algorithm—preassigned parameters

examples

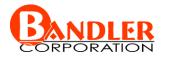

Space Mapping approaches for microwave design

ISM theory

General Space Mapping

an Implicit Space Mapping algorithm—preassigned parameters

examples

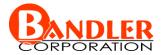

Space Mapping approaches for microwave design

### ISM theory

General Space Mapping

an Implicit Space Mapping algorithm—preassigned parameters

examples

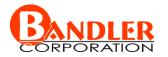

Space Mapping approaches for microwave design

ISM theory

# **General Space Mapping**

an Implicit Space Mapping algorithm—preassigned parameters

examples

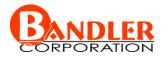

Space Mapping approaches for microwave design

ISM theory

General Space Mapping

an Implicit Space Mapping algorithm—preassigned parameters

examples

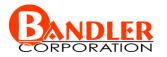

Space Mapping approaches for microwave design

ISM theory

General Space Mapping

an Implicit Space Mapping algorithm—preassigned parameters

examples

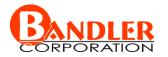

Space Mapping approaches for microwave design

ISM theory

General Space Mapping

an Implicit Space Mapping algorithm—preassigned parameters

examples

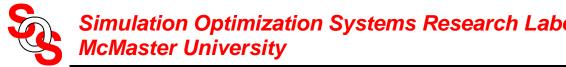

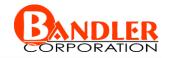

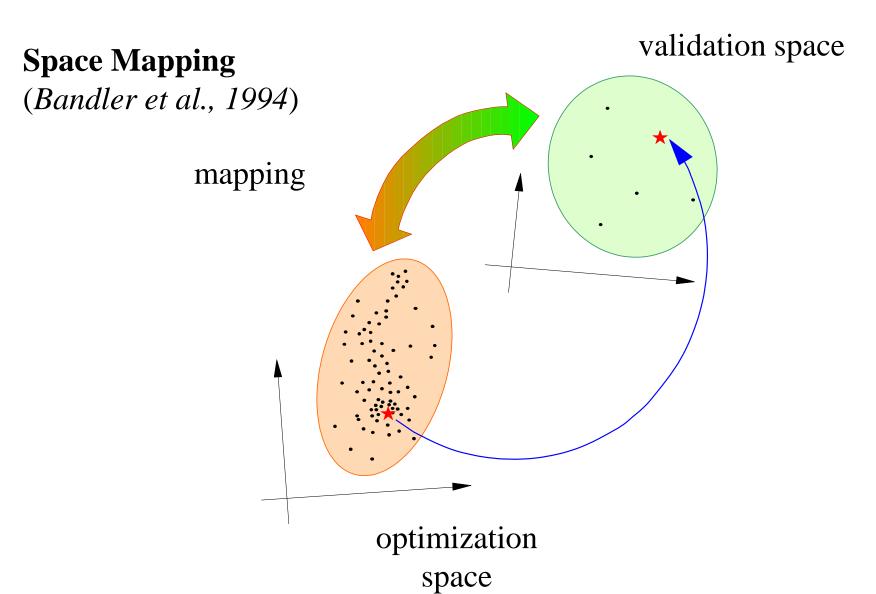

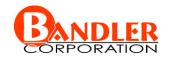

# **Implicit Space Mapping Theory: Modeling**

implicit mapping Q between the spaces  $x_f$ ,  $x_c$  and x

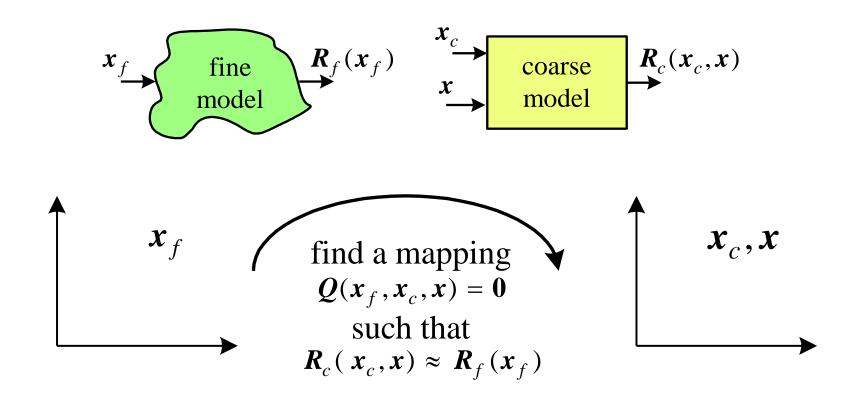

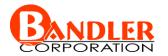

### **Implicit Space Mapping Theory: Prediction**

implicit mapping Q between the spaces  $x_f$ ,  $x_c$  and x

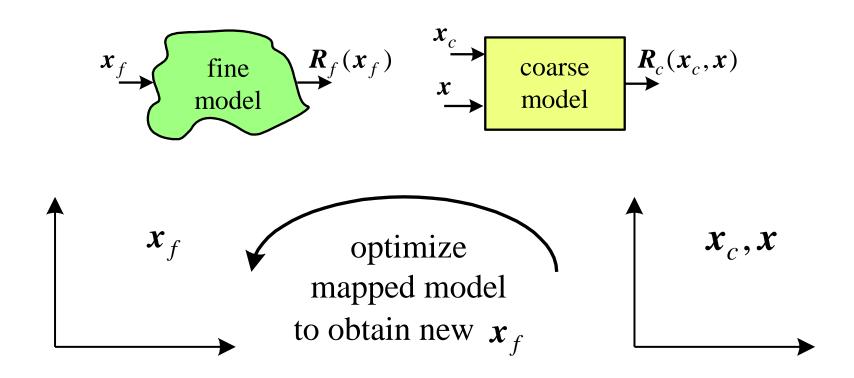

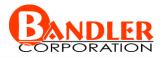

#### General Space Mapping Technology (Bandler et al., 1994-2002)

linearized: original and Aggressive Space Mapping

nonlinear: Neural Space Mapping, etc.

implicit: preassigned parameters (ISM)

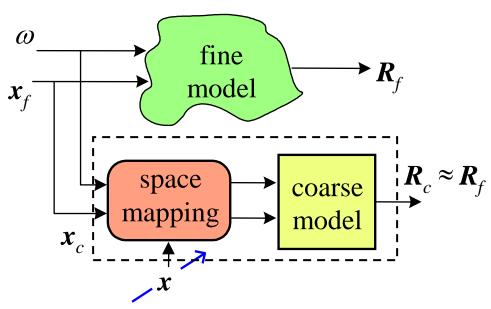

parameters x: coarse space parameters, neuron weights mapping tableau, KPP (ISM)

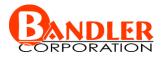

### **General Space Mapping Steps**

- Step 1 select a mapping function (linear, nonlinear, neural)
- Step 2 select an approach (implicit, explicit)
- Step 3 optimize coarse model (initial surrogate) w.r.t. design parameters
- Step 4 apply parameter extraction (KPP, neuron weights, coarse space parameters)
- Step 5 reoptimize "mapped coarse model" (surrogate) w.r.t. design parameters (or evaluate inverse if available)

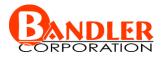

#### **General Space Mapping Steps (continued)**

Step 6 simulate the fine model at the solution to Step 5

Step 7 terminate if a stopping criterion (e.g., response meets specifications) is satisfied, else go to Step 4

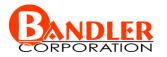

# An Implicit Space Mapping Algorithm—Preassigned Parameters

Step 1 select candidate preassigned parameters x as in ESMDF or by experience

Step 2 set i = 0 and initialize  $\mathbf{x}^{(0)}$ 

Step 3 obtain optimal mapped coarse model

$$\boldsymbol{x}_{c}^{*(i)} = \arg\min_{\boldsymbol{x}_{c}} U(\boldsymbol{R}_{c}(\boldsymbol{x}_{c}, \boldsymbol{x}^{(i)}))$$

Step 4 predict  $x_f^{(i)}$  from

$$\boldsymbol{x}_f = \boldsymbol{x}_c^{*(i)}$$

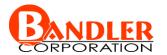

# An Implicit Space Mapping Algorithm—Preassigned Parameters (continued)

- Step 5 simulate the fine model at  $x_f^{(i)}$
- Step 6 terminate if a stopping criterion (e.g., response meets specifications) is satisfied
- Step 7 calibrate the mapped coarse model (surrogate) by extracting the preassigned parameters x

$$\boldsymbol{x}^{(i+1)} = \arg \min_{\boldsymbol{x}} \|\boldsymbol{R}_f(\boldsymbol{x}_f^{(i)}) - \boldsymbol{R}_c(\boldsymbol{x}_f^{(i)}, \boldsymbol{x})\|$$

where we set

$$\boldsymbol{x}_c = \boldsymbol{x}_f^{(i)}$$

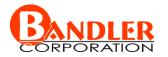

# **An Implicit Space Mapping Algorithm—Preassigned Parameters (continued)**

Step 8 increment i and go to Step 3

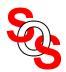

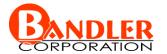

# **Cheese Cutting Problem—A Numerical Example**

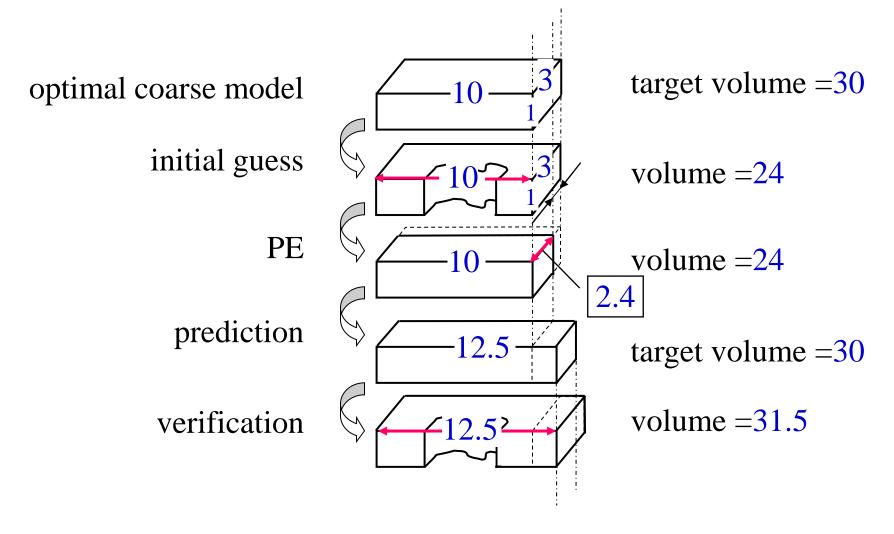

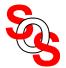

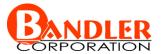

# **Cheese Cutting Problem—A Numerical Example**

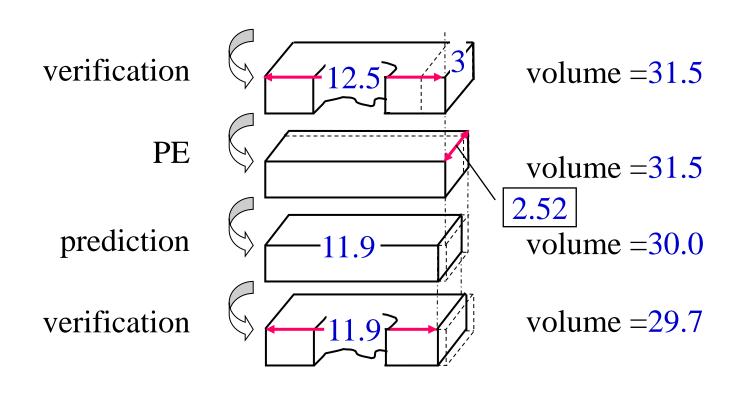

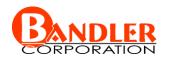

# HTS Quarter-Wave Parallel Coupled-Line Microstrip Filter

(Westinghouse, 1993)

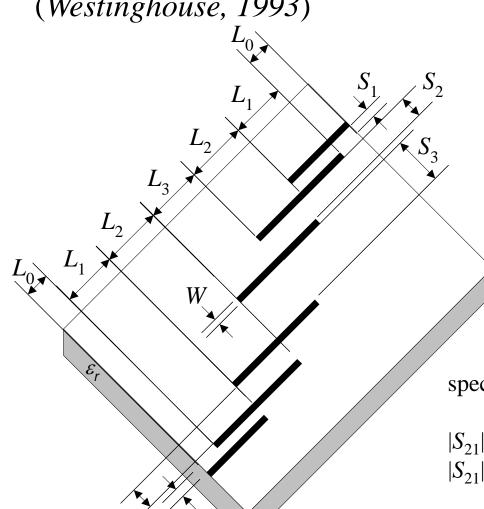

we take  $L_0 = 50$  mil, H = 20 mil,  $W = 7 \text{ mil}, \ \varepsilon_r = 23.425, \ \text{loss}$ tangent =  $3 \times 10^{-5}$ ; the metalization is considered lossless

the design parameters are

$$\mathbf{x}_f = [L_1 \ L_2 \ L_3 \ S_1 \ S_2 \ S_3]^T$$

specifications

 $\uparrow$  H

 $|S_{21}| \ge 0.95$  for 4.008 GHz  $\le \omega \le 4.058$  GHz  $|S_{21}| \le 0.05$  for  $\omega \le 3.967$  GHz and  $\omega \ge 4.099$  GHz

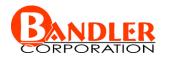

# HTS Quarter-Wave Parallel Coupled-Line Microstrip Filter

(Westinghouse, 1993)

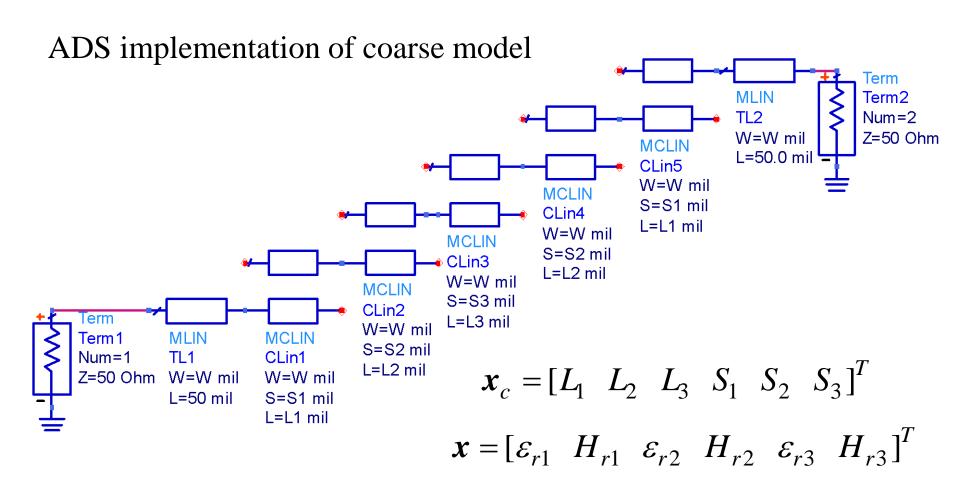

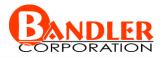

| parameter | initial solution  | solution reached by the algorithm |  |
|-----------|-------------------|-----------------------------------|--|
| $L_1$     | 189.65            | 187.10                            |  |
| $L_2$     | 196.03            | 191.30                            |  |
| $L_3$     | 189.50            | 186.97                            |  |
| $S_1$     | 23.02             | 22.79                             |  |
| $S_2$     | 95.53             | 93.56                             |  |
| $S_3$     | 104.95            | 104.86                            |  |
|           | all values are in | mils                              |  |

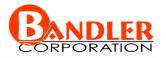

| original<br>values | final iteration                           |  |
|--------------------|-------------------------------------------|--|
| 20 mil             | 19.80 mil                                 |  |
| 20 mil             | 19.05 mil                                 |  |
| 20 mil             | 19.00 mil                                 |  |
| 23.425             | 24.404                                    |  |
| 23.425             | 24.245                                    |  |
| 23.425             | 24.334                                    |  |
|                    | values 20 mil 20 mil 20 mil 23.425 23.425 |  |

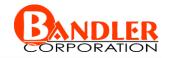

the fine (o) and optimal coarse model (—) responses at the initial solution

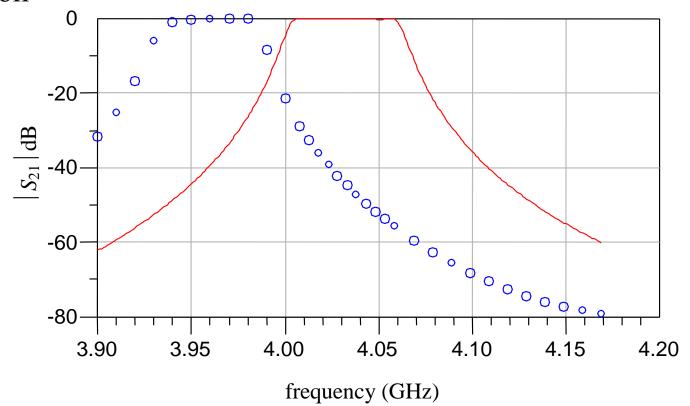

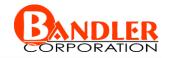

the fine (o) and optimal coarse model (—) responses at the final iteration

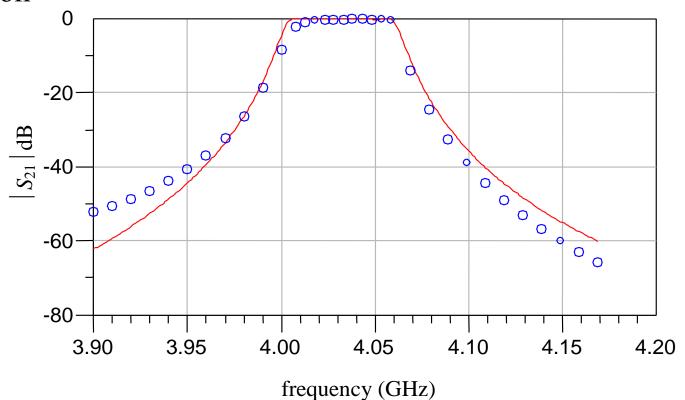

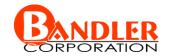

#### we propose Implicit Space Mapping (ISM) optimization

effective for EM-based modeling and design

coarse model is aligned with EM (fine) model through preassigned parameters

easy implementation

no explicit mapping is involved

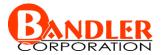

we propose Implicit Space Mapping (ISM) optimization

effective for EM-based modeling and design

coarse model is aligned with EM (fine) model through preassigned parameters

easy implementation

no explicit mapping is involved

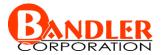

we propose Implicit Space Mapping (ISM) optimization

effective for EM-based modeling and design

coarse model is aligned with EM (fine) model through preassigned parameters

easy implementation

no explicit mapping is involved

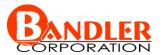

we propose Implicit Space Mapping (ISM) optimization

effective for EM-based modeling and design

coarse model is aligned with EM (fine) model through preassigned parameters

#### easy implementation

no explicit mapping is involved

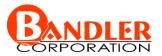

we propose Implicit Space Mapping (ISM) optimization

effective for EM-based modeling and design

coarse model is aligned with EM (fine) model through preassigned parameters

easy implementation

no explicit mapping is involved

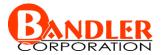

we propose Implicit Space Mapping (ISM) optimization

effective for EM-based modeling and design

coarse model is aligned with EM (fine) model through preassigned parameters

easy implementation

no explicit mapping is involved

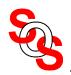

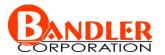

### **The Space Mapping Concept**

(*Bandler et al., 1994-*)

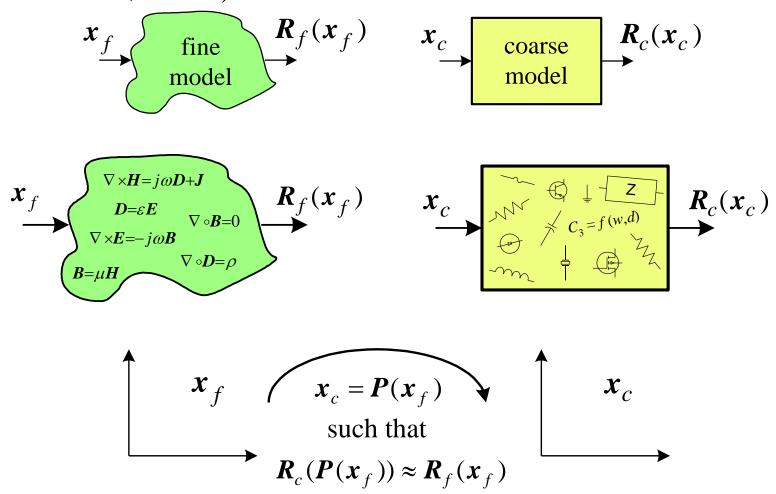

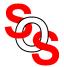

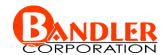

#### **Conventional Space Mapping for Microwave Circuits**

(*Bandler et al., 1994*)

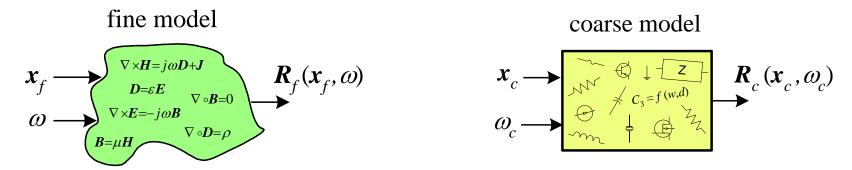

find

$$\begin{bmatrix} \boldsymbol{x}_c \\ \boldsymbol{\omega}_c \end{bmatrix} = \boldsymbol{P}(\boldsymbol{x}_f, \boldsymbol{\omega})$$

such that

$$\mathbf{R}_c(\mathbf{x}_c, \omega_c) \approx \mathbf{R}_f(\mathbf{x}_f, \omega)$$

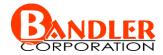

#### **Implicit Space Mapping Motivation**

(*Bandler et al., 2001*)

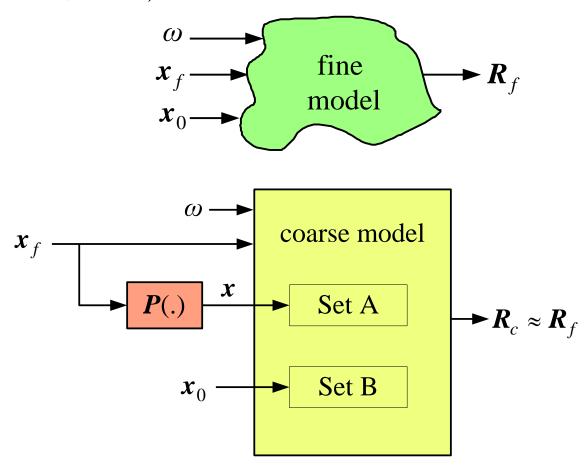

Key Preassigned Parameters (KPP) (ESMDF algorithm)

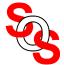

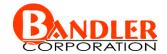

#### **Implicit Space Mapping Motivation**

(*Bandler et al., 2001*)

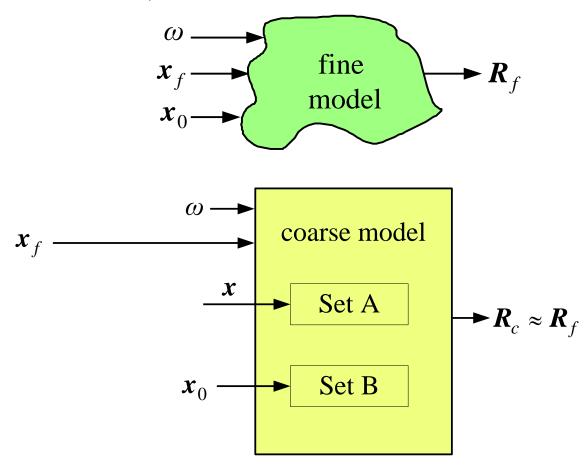

Key Preassigned Parameters (KPP) (ESMDF algorithm)

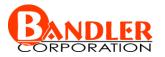

original Space Mapping, Aggressive Space Mapping, NISM, etc.

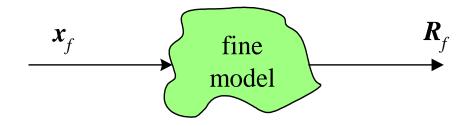

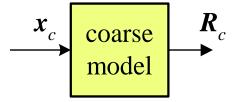

fine and coarse model

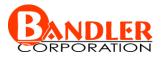

original Space Mapping, Aggressive Space Mapping, NISM, etc.

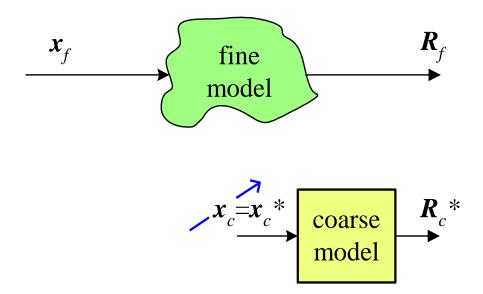

optimize coarse model

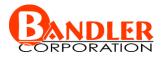

original Space Mapping, Aggressive Space Mapping, NISM, etc.

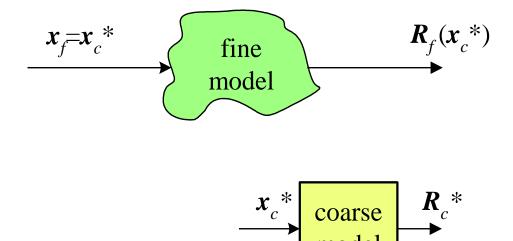

evaluate fine model at optimal coarse space parameters

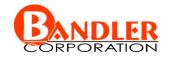

original Space Mapping, Aggressive Space Mapping, NISM, etc.

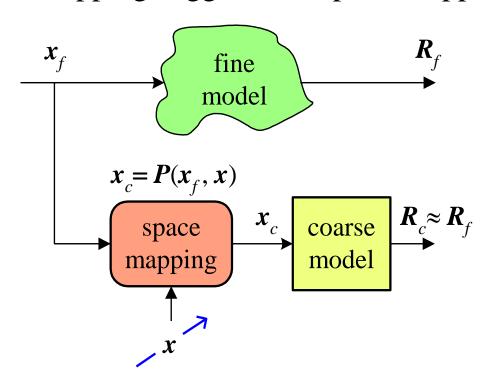

set up the mapping and parameter extract x could be neuron weights, coarse space parameters

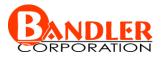

original Space Mapping, Aggressive Space Mapping, NISM, etc.

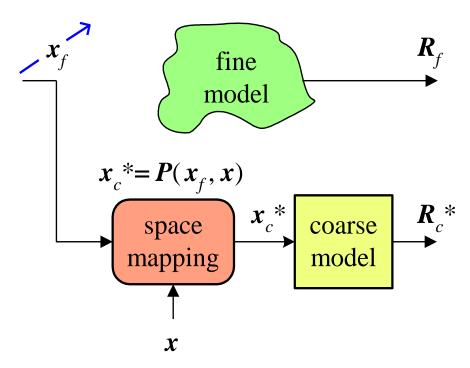

find the  $x_f$  corresponding to the optimal coarse space parameters

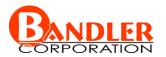

original Space Mapping, Aggressive Space Mapping, NISM, etc.

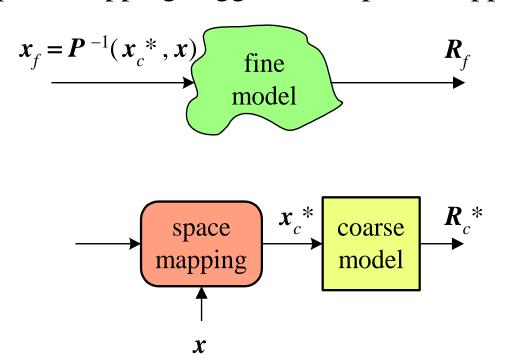

if  $P^{-1}$  is available evaluate  $x_f$  directly else optimization is used to obtain  $x_f$ 

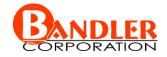

preassigned parameters, etc.

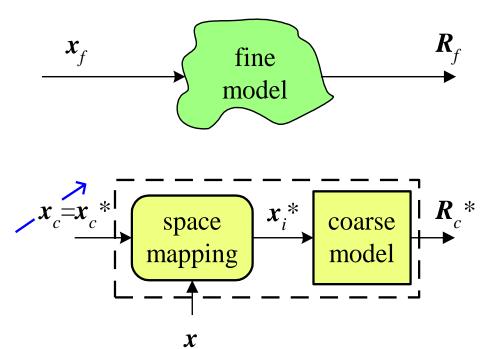

optimize implicit mapped coarse model

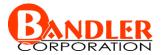

preassigned parameters, etc.

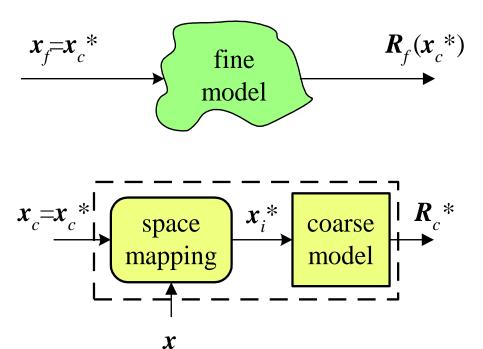

evaluate fine model at optimal coarse space parameters

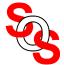

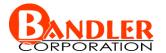

preassigned parameters, etc.

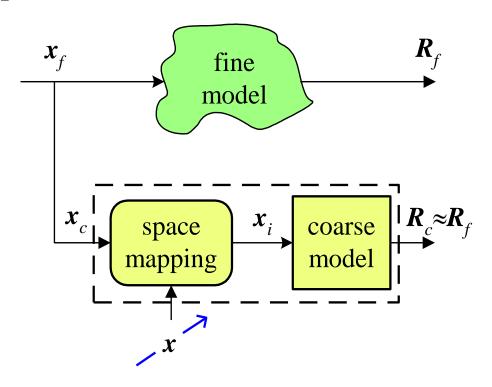

parameter extract x

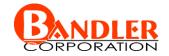

preassigned parameters, etc.

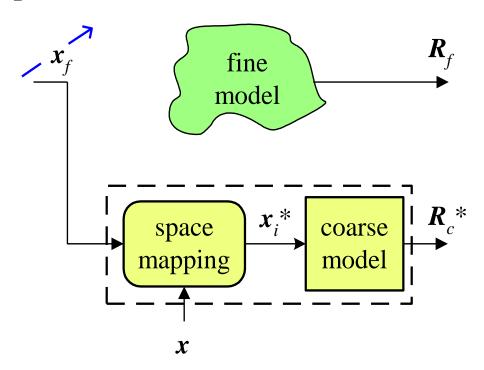

reoptimize implicit mapped coarse model (surrogate) to predict the fine model design

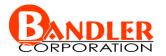

preassigned parameters, etc.

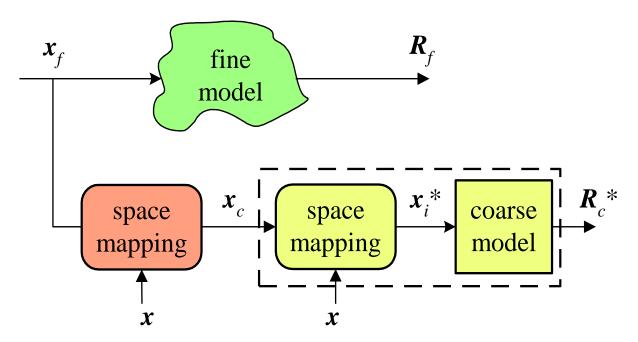

explicit mapping to enhance the implicitly mapped coarse model

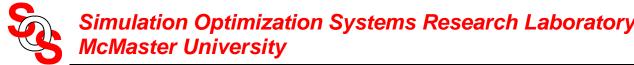

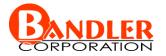

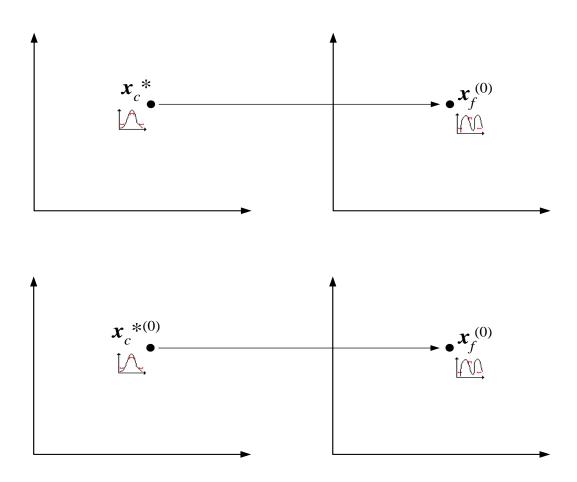

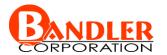

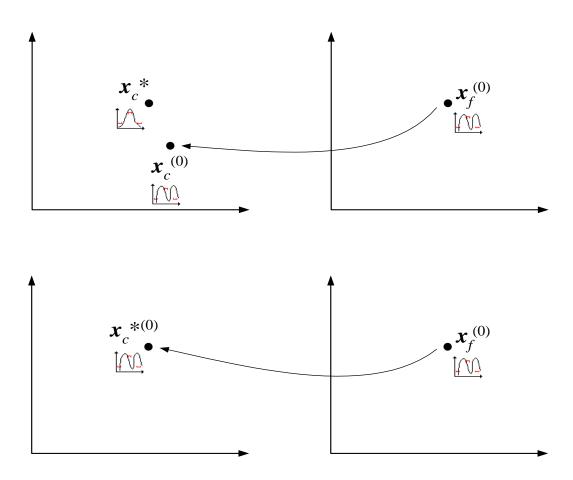

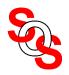

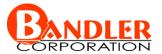

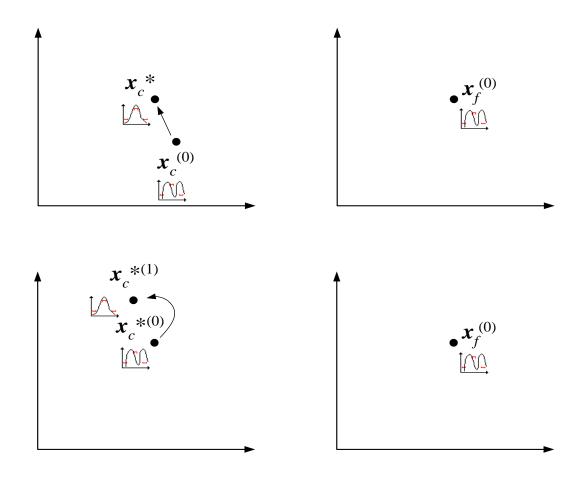

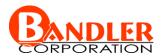

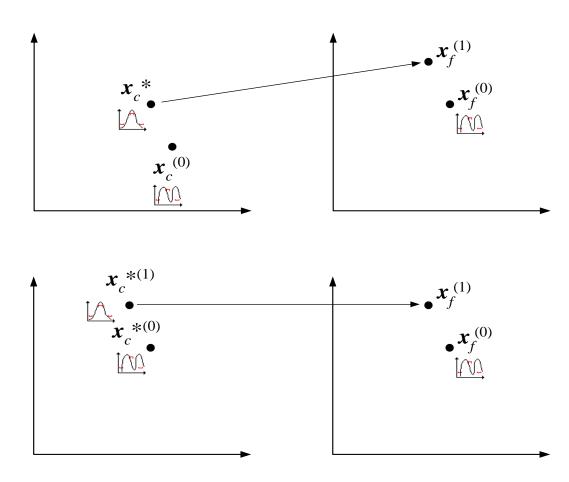

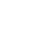

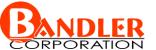

## **Space Mapping Practice—Cheese Cutting Problem**

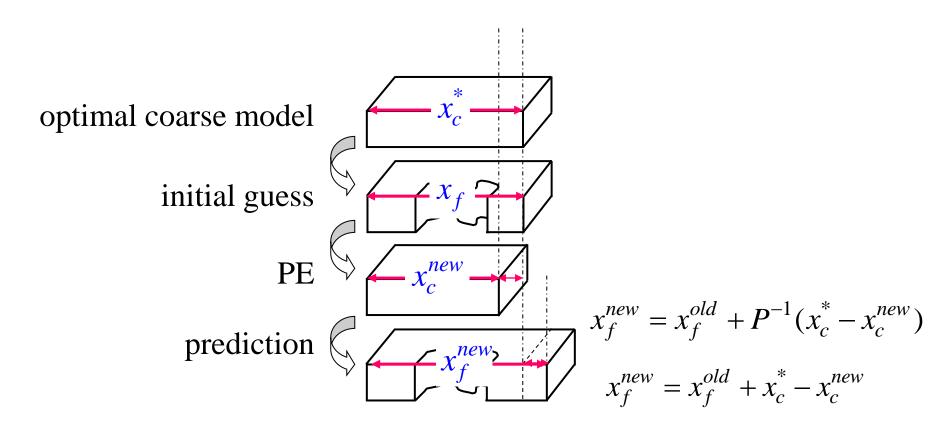

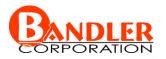

## **Implicit Space Mapping Practice—Cheese Cutting Problem**

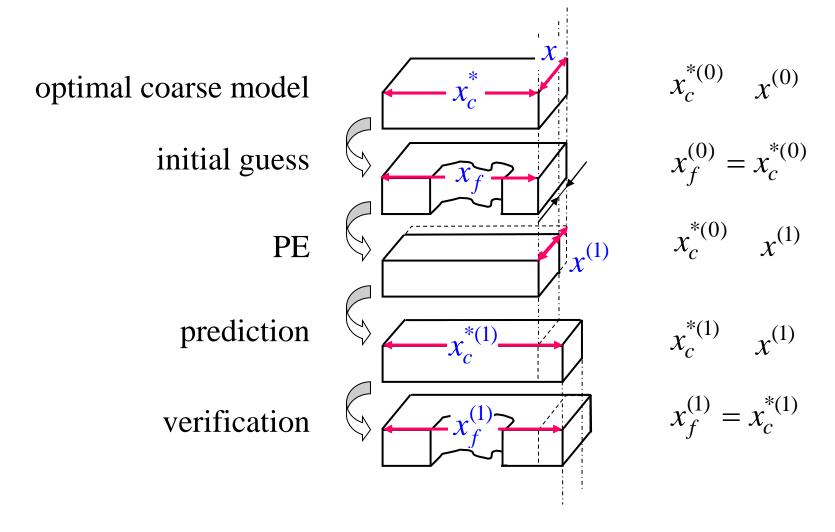

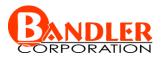

## **Implicit Space Mapping Practice—Cheese Cutting Problem**

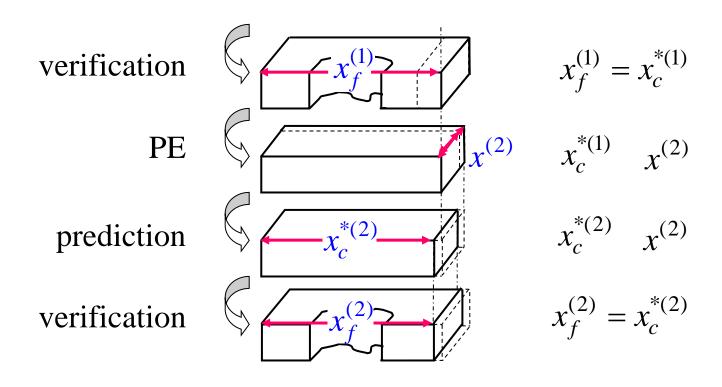

•

# Simulation Optimization Systems Research Laboratory McMaster University

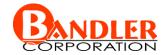

#### **Implicit Space Mapping: Steps 1-3**

#### optimize coarse model

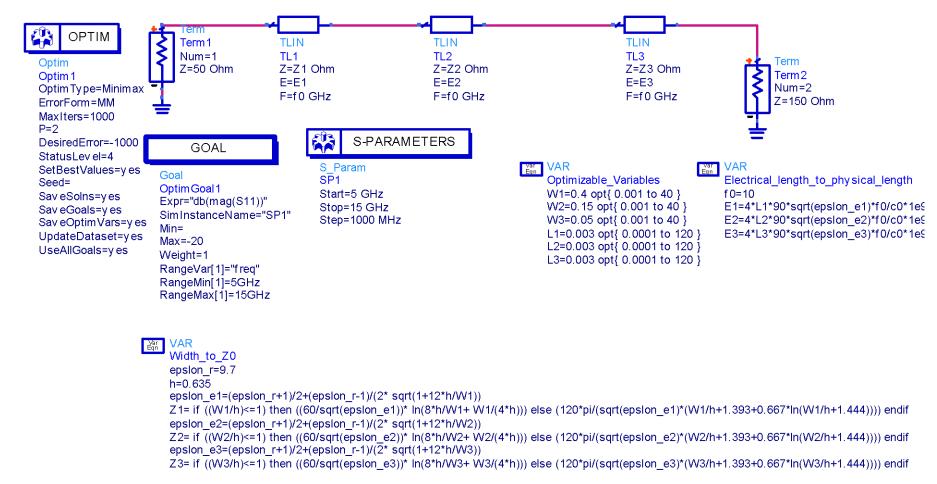

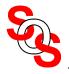

# Simulation Optimization Systems Research Laboratory McMaster University

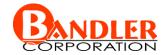

**Implicit Space Mapping: Steps 1-3** 

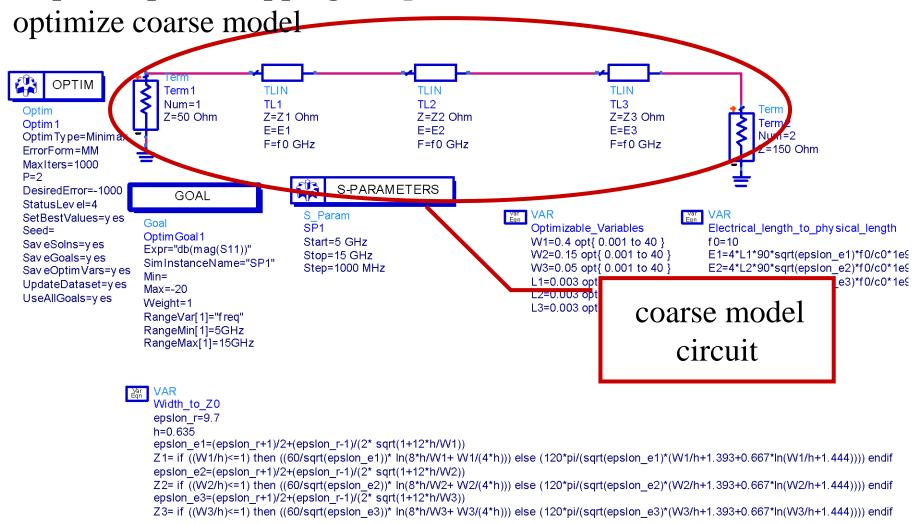

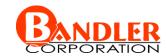

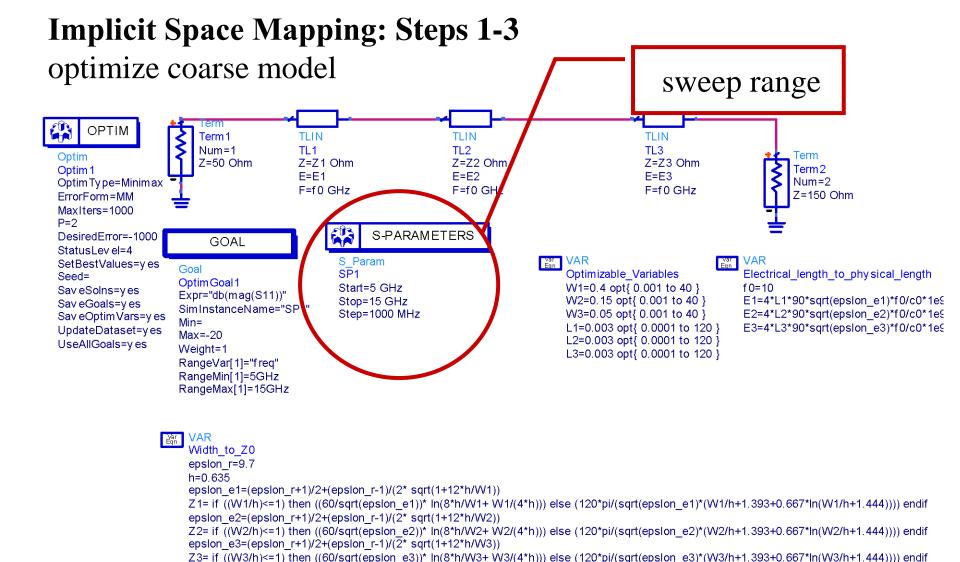

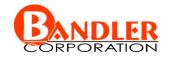

#### **Implicit Space Mapping: Steps 1-3**

optimize coarse model

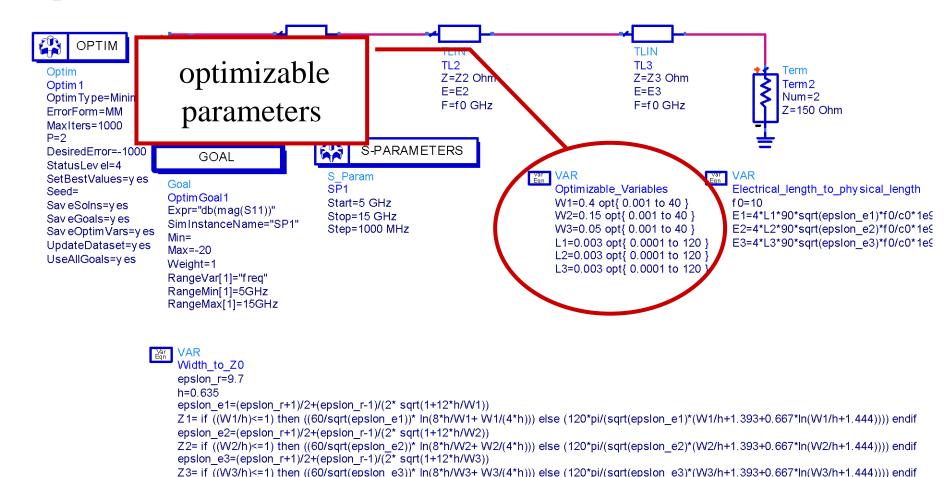

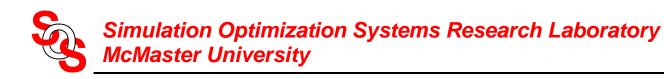

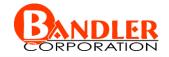

**Implicit Space Mapping: Steps 1-3** 

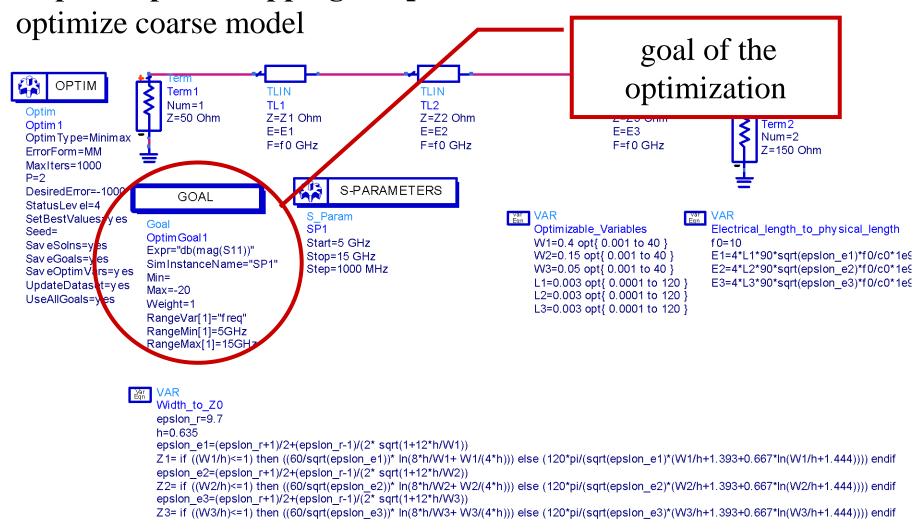

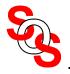

# Simulation Optimization Systems Research Laboratory McMaster University

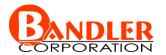

**Implicit Space Mapping: Steps 1-3** 

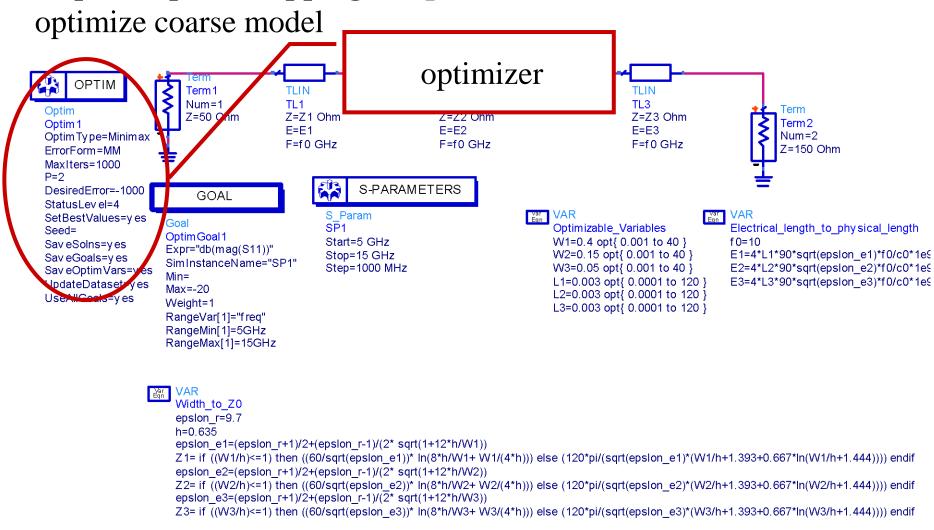

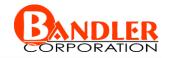

## **Implicit Space Mapping: Steps 4-5**

simulate fine model using Momentum

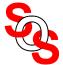

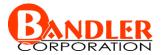

## **Implicit Space Mapping: Steps 5-6**

obtain the fine model result and check stopping criteria

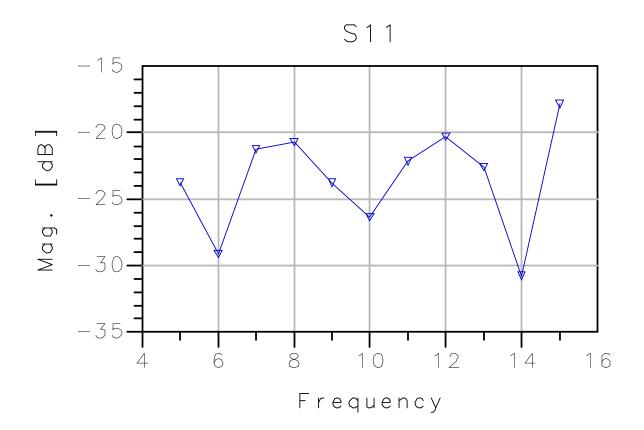

# Simulation Optimization Systems Research Laboratory McMaster University

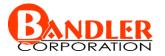

## **Implicit Space Mapping: Step 7**

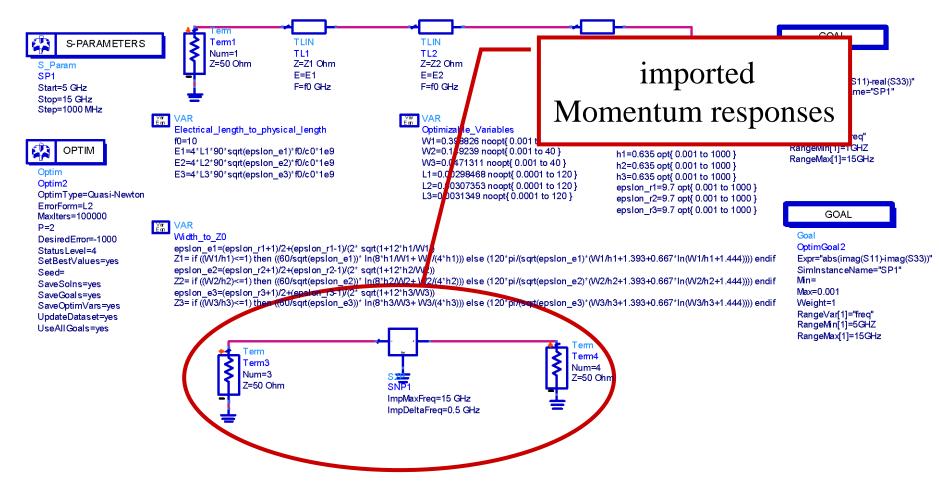

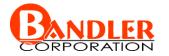

## **Implicit Space Mapping: Step 7**

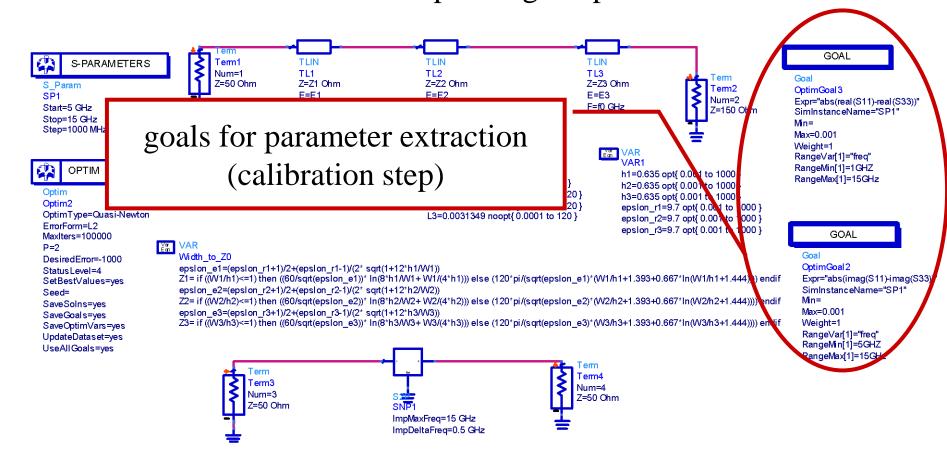

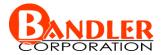

## **Implicit Space Mapping: Step 7**

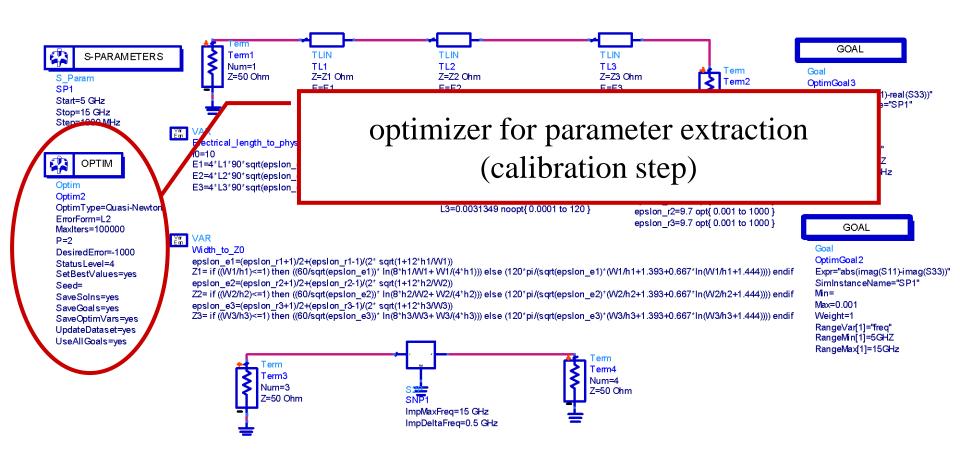

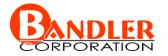

### **Implicit Space Mapping: Step 7**

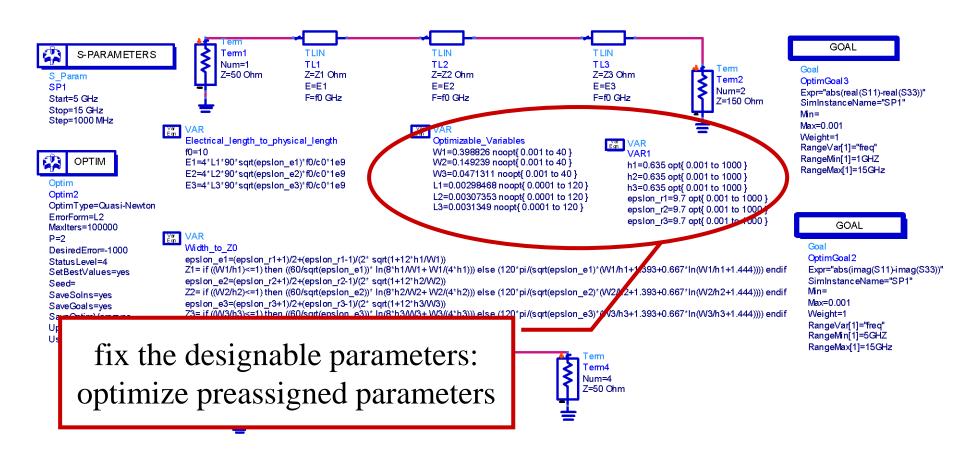

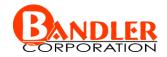

### **Implicit Space Mapping: Steps 8-3**

fix preassigned parameters: reoptimize calibrated coarse model

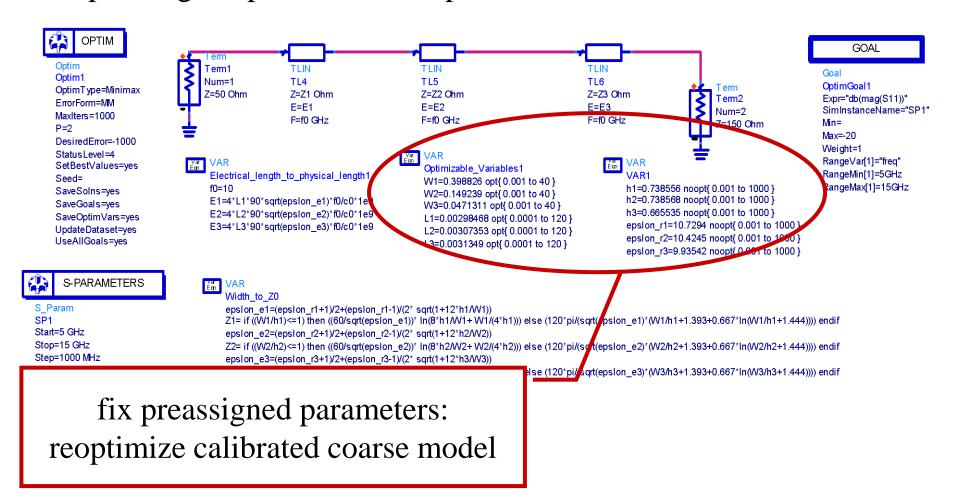

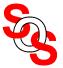

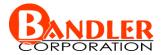

## **Implicit Space Mapping: Steps 4-6**

simulate fine model using Momentum, satisfy stopping criteria

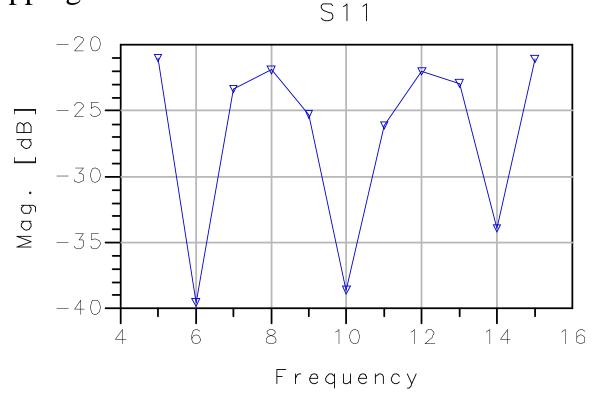

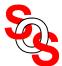

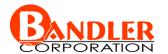

## 3:1 Microstrip Transformer

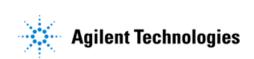

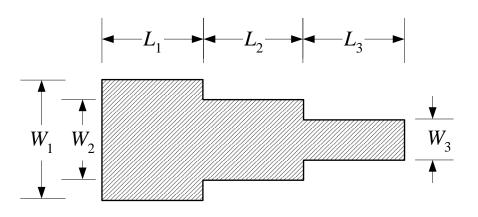

$$\mathbf{x}_f = \mathbf{x}_c$$

$$= [W_1 \quad W_2 \quad W_3 \quad L_1 \quad L_2 \quad L_3]^T$$

$$\mathbf{x} = [\varepsilon_1 \ H_1 \ \varepsilon_2 \ H_2 \ \varepsilon_3 \ H_3]^T$$

$$\mathbf{x}_{i} = [E_{1} \quad E_{2} \quad E_{3} \quad Z_{1} \quad Z_{2} \quad Z_{3}]^{T}$$

"implicit" mapping through empirical formulas (Pozar, 1990)

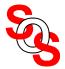

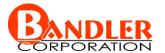

# **3:1 Microstrip Transformer**

initial iteration

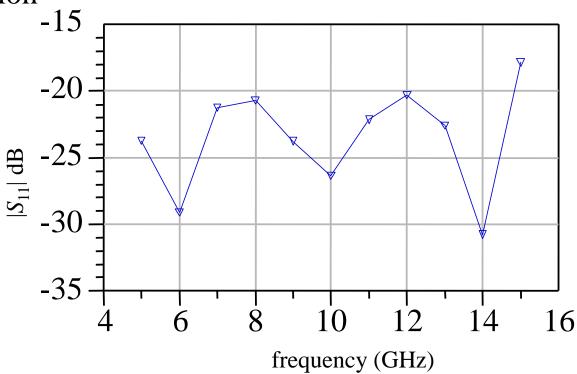

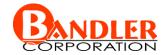

# **3:1 Microstrip Transformer**

final iteration

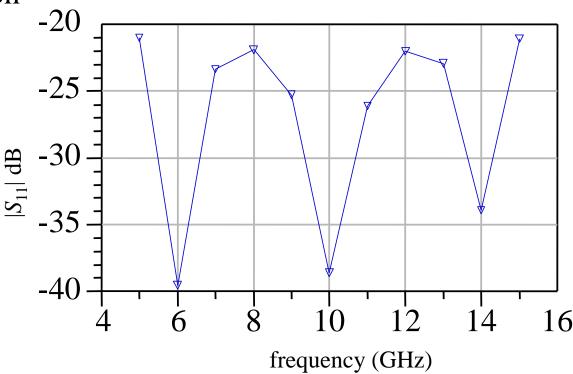